## EXERCICE 2 (4 points)

Cet exercice est consacré à l'analyse et à l'écriture de programmes récursifs.

1.

- a. Expliquer en quelques mots ce qu'est une fonction récursive.
- b. On considère la fonction Python suivante :

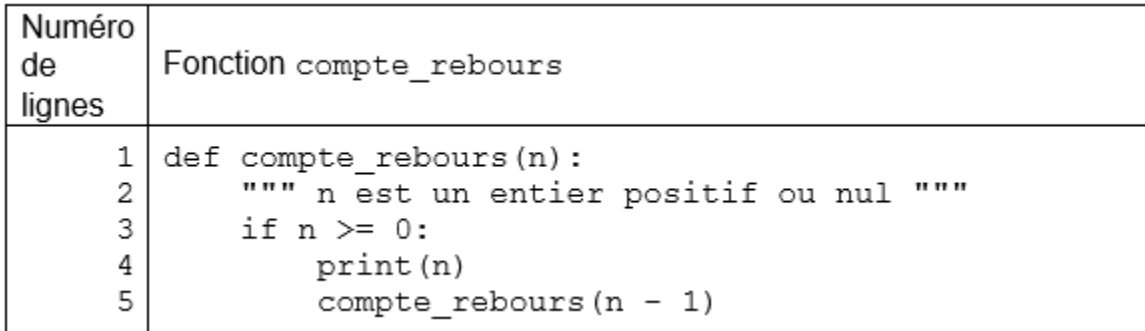

L'appel compte rebours(3) affiche successivement les nombres 3, 2, 1 et 0. Expliquer pourquoi le programme s'arrête après l'affichage du nombre 0.

- 2. En mathématiques, la factorielle d'un entier naturel  $n$  est le produit des nombres entiers strictement positifs inférieurs ou égaux à n. Par convention, la factorielle de 0 est 1. Par exemple :
	- la factorielle de 1 est 1
	- $\bullet$  la factorielle de 2 est 2 x 1 = 2
	- la factorielle de  $3$  est  $3 \times 2 \times 1 = 6$
	- $\bullet$  la factorielle de 4 est 4 x 3 x 2 x 1 = 24...

Recopier et compléter sur votre copie le programme donné ci-dessous afin que la fonction récursive fact renvoie la factorielle de l'entier passé en paramètre de cette fonction.

Exemple : fact (4) renvoie 24.

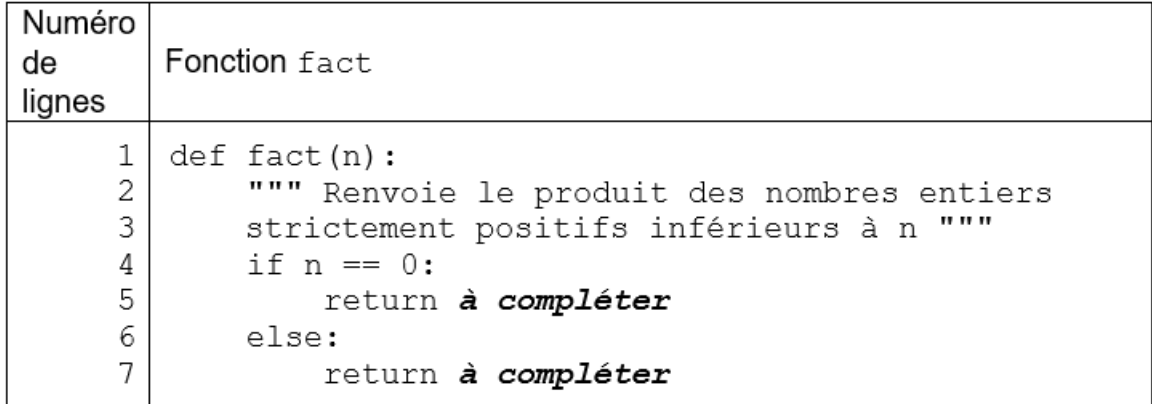

3. La fonction somme entiers rec ci-dessous permet de calculer la somme des entiers, de 0 à l'entier naturel n passé en paramètre.

Par exemple :

- Pour  $n = 0$ , la fonction renvoie la valeur 0.
- Pour  $n = 1$ , la fonction renvoie la valeur  $0 + 1 = 1$ . …
- Pour  $n = 4$ , la fonction renvoie la valeur  $0 + 1 + 2 + 3 + 4 = 10$ .

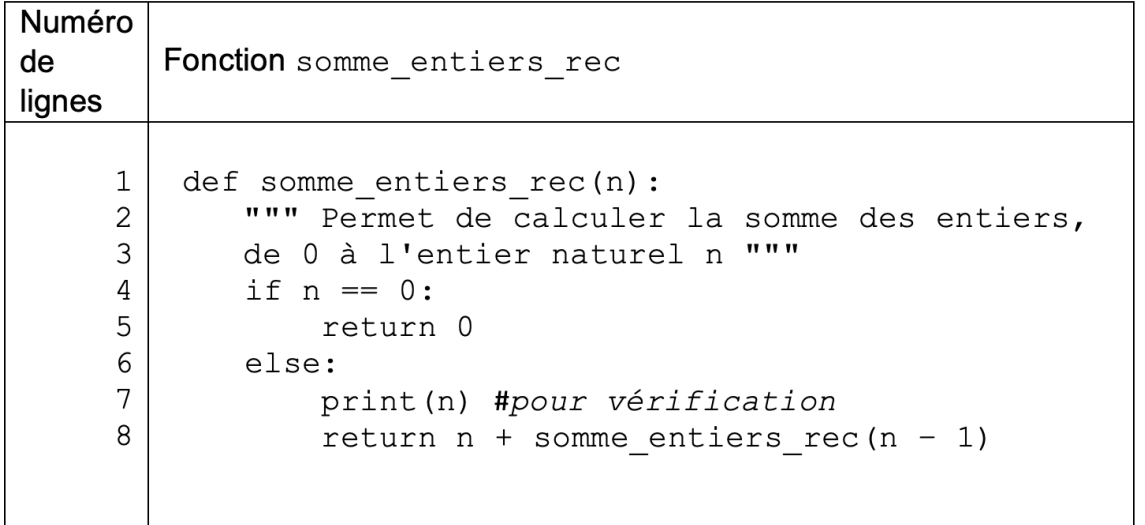

L'instruction  $print(n)$  de la ligne 7 dans le code précédent a été insérée afin de mettre en évidence le mécanisme en œuvre au niveau des appels récursifs.

a. Écrire ce qui sera affiché dans la console après l'exécution de la ligne suivante :

```
res = somme entiers rec(3)
```
- b. Quelle valeur sera alors affectée à la variable res ?
- 4. Écrire en Python une fonction somme entiers non récursive : cette fonction devra prendre en argument un entier naturel n et renvoyer la somme des entiers de 0 à n compris. Elle devra donc renvoyer le même résultat que la fonction somme entiers rec définie à la question 3.

```
Exemple: somme entiers(4) renvoie 10.
```